## **Application: gvSIG desktop - gvSIG feature requests #1587 Icorporación del filtro temporal para capas ráster**

01/30/2013 04:12 PM - Ignacio Brodín

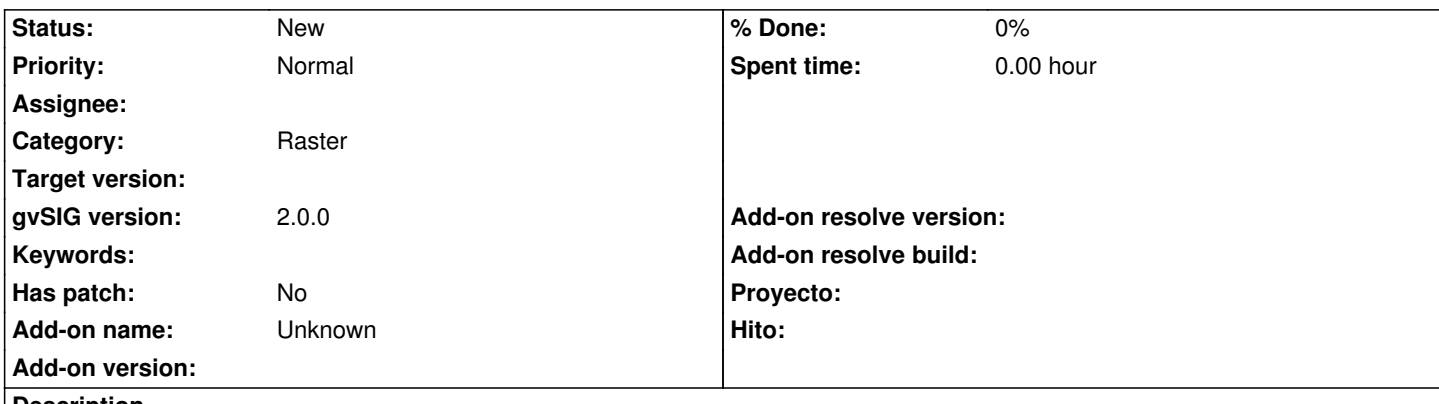

**Description**

gvSIG incorpora la posibilidad de filtrar la visualización por tiempo. Se debería hacer extensible este soporte a la parte ráster por dos lados. Por una parte interpretar T en los formatos que lo soporten y por otro poder crear series temporales para luego filtrar por este valor. Adjunto el documento de análisis redactado para EV, el cual se encuentra ya algo obsoleto por los cambios de arquitectura pero que puede servir como guía.

## **History**

**#1 - 01/30/2013 04:13 PM - Ignacio Brodín**

Tiempo estimado: [2-4] semanas

## **#2 - 01/30/2013 04:13 PM - Ignacio Brodín**

*- Tracker changed from gvSIG bugs to gvSIG feature requests*

## **#3 - 04/04/2014 10:39 AM - Álvaro Anguix**

*- Assignee deleted (Ignacio Brodín)*

**Files**

cuatrode.tex 50.6 KB 01/30/2013 Ignacio Brodín